## Urząd Transportu Kolejowego

https://utk.gov.pl/pl/pasazerowie/kolejowe-faq/bilet/13862,Zakup-biletu.html 05.05.2024, 10:30

Strona posiada nowszą wersję

[Kliknij tutaj, aby przejść dalej](https://utk.gov.pl/pl/pasazerowie/kolejowe-faq/bilet/20399,Zakup-biletu.html)

# Zakup biletu

W zależności od przewoźnika bilety możesz kupić:

- w kasie biletowej,
- w automacie biletowym na stacji/przystanku lub w pociągu,
- za pośrednictwem internetu,
- przez aplikację mobilną,
- w pociągu u konduktora.

Przed zakupem biletu zapamiętaj (a najlepiej zanotuj), z usług jakiego przewoźnika będziesz korzystać. Zapisz również:

- datę podróży,
- godzinę odjazdu,
- rodzaj pociągu (np. TLK),
- (warto zapisać) numer pociągu to skraca czas oczekiwania przy kasie.

Przed odejściem od kasy biletowej sprawdź, czy bilet został wydany zgodnie z życzeniem.

Pamietai!

W (prawie) każdej kasie – niezależnie od tego, który przewoźnik ją prowadzi – kupisz (prawie) każdy bilet. Na przykład w kasie Przewozów Regionalnych bez problemu nabędziesz bilet ważny na pociąg PKP Intercity, Kolei Mazowieckich czy Arrivy. Wyjątkami są kasy przewoźników regionalnych – np. Kolei Śląskich – w których kupisz bilety tylko danego przewoźnika i PR, oraz przewoźników aglomeracyjnych sprzedających zasadniczo tylko własne bilety.

Bilet jest wystawiany na konkretną datę, trasę, przewoźnika i rodzaj pociągu, ale niekoniecznie na konkretny pociąg. Oznacza to, że w okresie ważności biletu możesz podróżować dowolnymi pociągami objętymi daną ofertą (w tym również przesiadać się i robić przerwy w podróży). Wyjątkiem są pociągi PKP Intercity. Bilet jednorazowy ważny jest wyłącznie w określonym pociągu i stanowi wskazanie konkretnego zarezerwowanego miejsca (w pociągach TLK i IC kursujących na trasie Warszawa – Łódź rezerwacja miejsc dotyczy tylko klasy pierwszej).

Po zakupie biletu możesz rozszerzyć jego zakres.

Jeśli zdecydujesz się na dopłatę możesz:

- podwyższyć kategorię/rodzaj pociągu (w ramach tego samego przewoźnika),
- przedłużyć trasę przejazdu (ale bez zmiany przewoźnika),
- przenieść się do wyższej klasy wagonu.

W pozostałych sytuacjach (np. zmiana wymiaru ulgi, zmiana przewoźnika) konieczny jest zwrot biletu i zakup nowego.

W przypadku kolei aglomeracyjnych i części połączeń regionalnych – zwłaszcza w rejonie dużych miast – równolegle do taryf kolejowych mogą obowiązywać wybrane bilety komunikacji miejskiej.

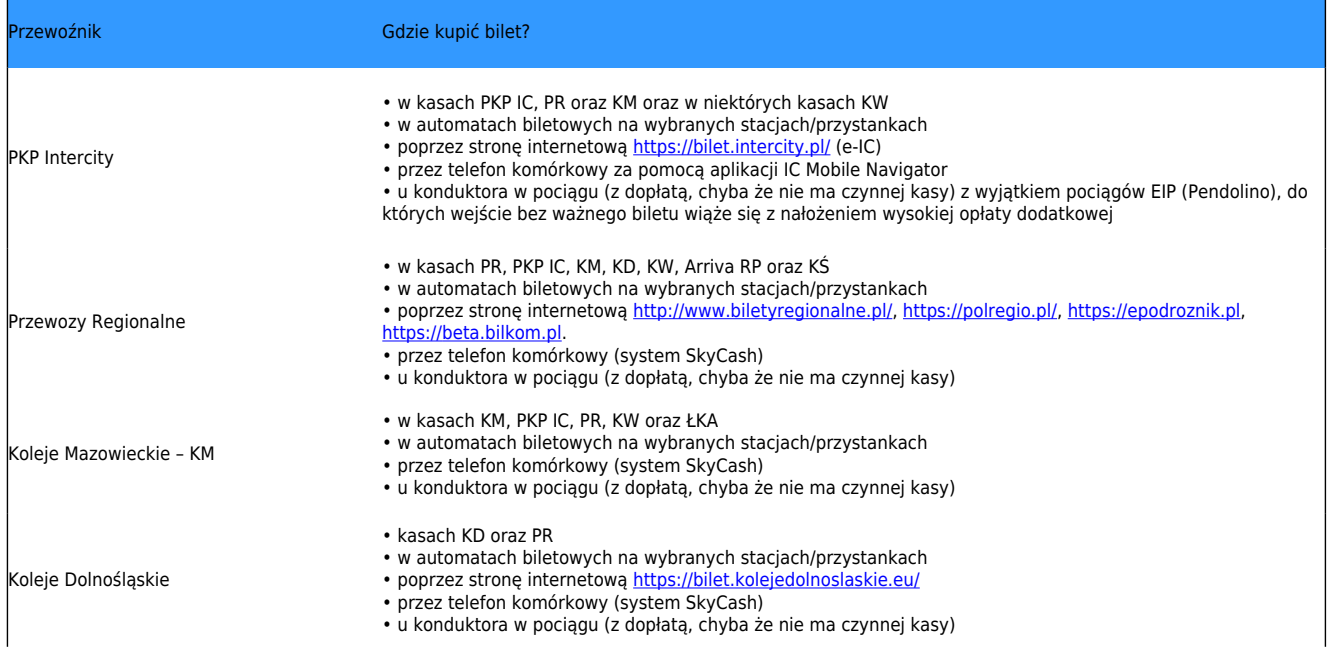

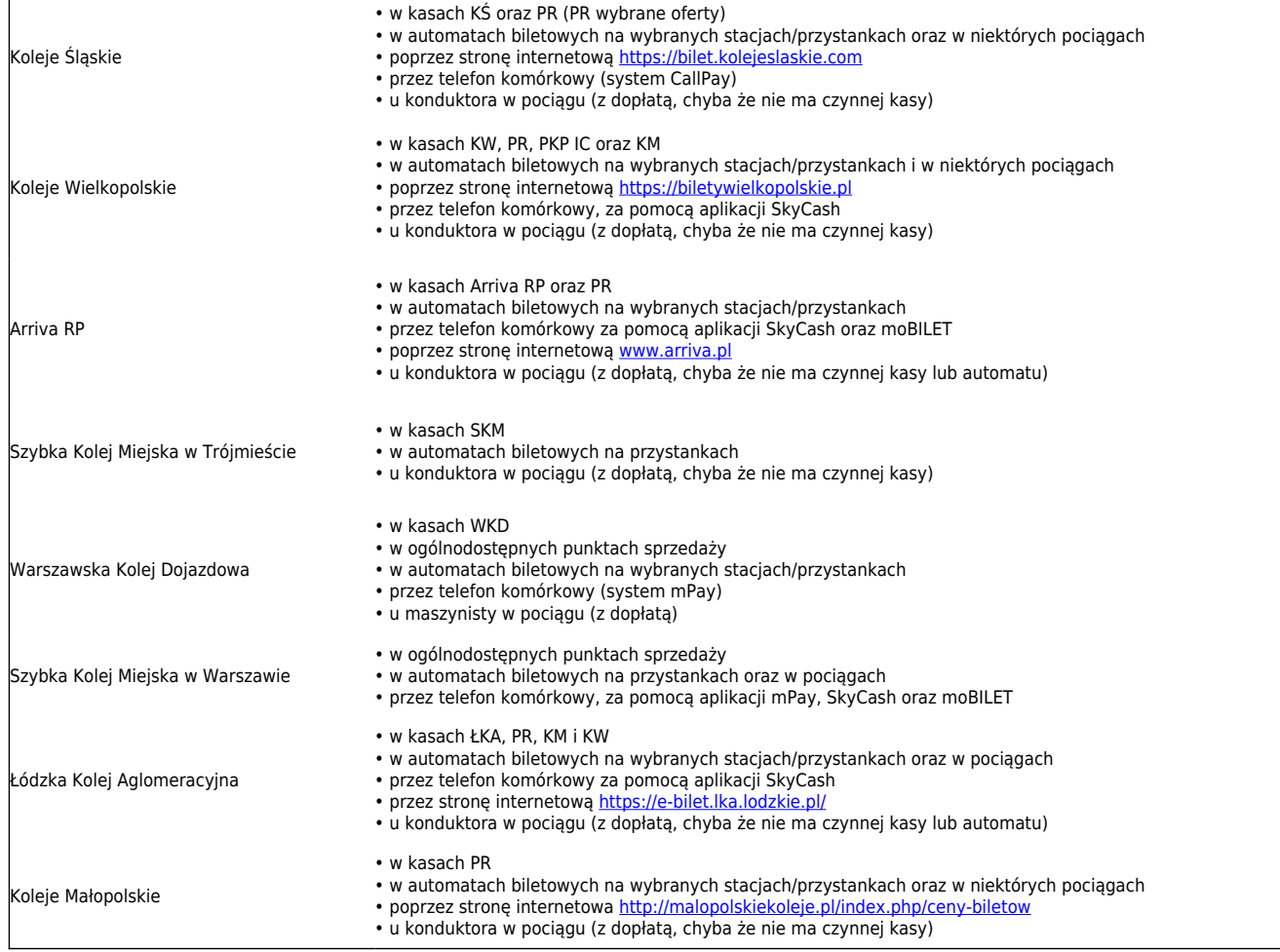

Samoobsługowe kanały dystrybucji biletów, czyli internet i telefon.

Jeśli chcesz uniknąć kolejek do kasy, możesz kupić bilet przez Internet. W przypadku niektórych spółek sposób ten jest związany z koniecznością wcześniejszego założenia konta. Bilety możesz wydrukować lub okazać na urządzeniu elektronicznym. W przypadku podróży międzynarodowych oraz w wagonie sypialnym lub z miejscami do leżenia obowiązkowe jest wydrukowanie biletu.

Najnowszy sposób zdalnego kupna biletów to zakup przez telefon komórkowy. Sposób ten jest zwykle związany z koniecznością wcześniejszego założenia konta w jednym z systemów i podłączenia do niego karty lub subkonta (z nich pobierane są płatności).

### Zakup biletu w pociągu

Jeżeli nie udało Ci się kupić biletu w kasie, automacie biletowym, przez internet ani poprzez aplikację mobilną, zawsze możesz zrobić to w pociągu (z wyjątkiem pociągów EIP, tj. Pendolino). Pamiętaj! Zaraz po wejściu do pociągu zgłoś się do obsługi (np. do konduktora). W przypadku podróży pociągami niektórych przewoźników regionalnych powinienieś wsiąść pierwszymi drzwiami do pierwszej części pociągu i zgłosić się do konduktora. Obowiązek zgłoszenia się do

drużyny konduktorskiej nie dotyczy jedynie przejazdu pociągami EIC. Bilet zakupiony w pociągu może być droższy, ponieważ w przypadku rozpoczęcia podróży na stacji, na której znajduje się czynna kasa biletowa, pobierana jest dodatkowa opłata za jego wydanie.

#### Nieważny bilet

Jeżeli w trakcie kontroli okaże się, że wsiadłeś do pociągu z biletem niewłaściwego przewoźnika, konduktor powinien wystawić nowy bilet i opisać "stary" jako niewykorzystany (z wyjątkiem SKM w Warszawie, WKD, Łódzkiej Kolei Aglomeracyjnej i Kolei Małopolskich). Konduktor na odwrocie biletu innego przewoźnika zamieści odpowiednią informację pozwalającą na dokonanie zwrotu tego biletu.

Zasada ta ma zastosowanie wyłącznie wtedy, gdy podróżujesz na podstawie biletu jednorazowego. Trasa na bilecie musi być zgodna z drogą przejazdu pociągu, w którym omyłkowo zająłeś miejsce. Taki bilet możesz zwrócić w dowolnej kasie biletowej prowadzącej sprzedaż biletów danego rodzaju na zasadach określonych przez przewoźnika, na którego został wydany bilet na przejazd.

Zwrot bez potrącenia odstępnego realizują: PKP IC, Koleje Mazowieckie, Arriva RP i SKM w Trójmieście.

Zwrot z potrąceniem odstępnego w wysokości 15% realizują: Przewozy Regionalne, Koleje Wielkopolskie, Koleje Dolnośląskie, Koleje Śląskie.

Możesz również dochodzić swoich praw w drodze reklamacji (np. jeżeli na stacji lub przystanku, do którego dotarliśmy nie ma kasy biletowej).

Gdy nie masz możliwości zapłacenia za nowy bilet w pociągu, pracownik drużyny konduktorskiej wypisuje tzw. wezwanie do zapłaty. Na nim pisze kwotę za nowy bilet, a w PKP Intercity – opłatę za wystawienie biletu w pociągu i opłatę dodatkową wynikającą z Rozporządzenia Ministra Infrastruktury z dnia 20.01.2005 roku (tzw. kara za brak ważnego biletu w pociągu). Termin płatności jest wskazany na wezwaniu. Jeśli uregulujesz należność we wskazanym terminie, zapłacisz jedynie za nowy bilet oraz za opłatę manipulacyjną. Opłata dodatkowa za brak ważnego biletu w pociągu zostanie anulowana.

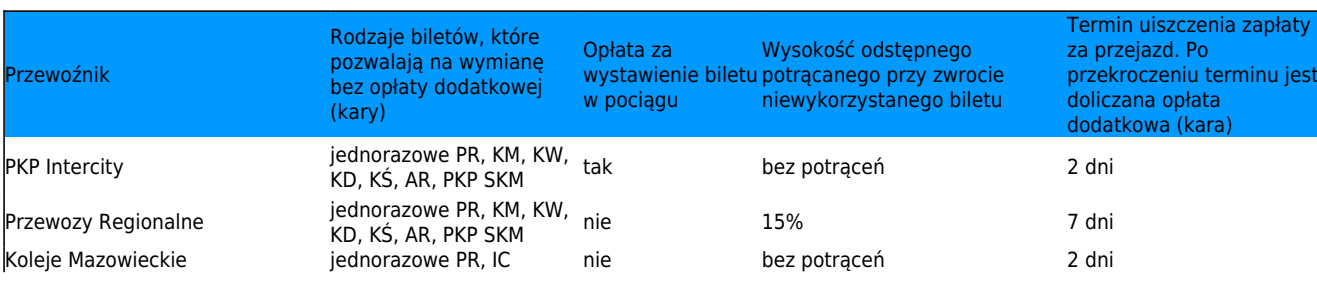

#### Przejazd u innego przewoźnika

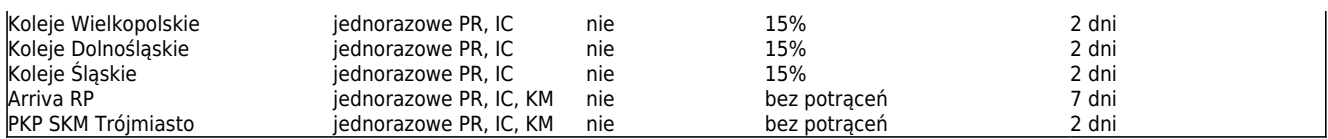

W porozumieniu nie uczestniczą: SKM w Warszawie, WKD, ŁKA, Koleje Małopolskie.

Jeżeli nabycie biletu w kasie lub automacie biletowym nie jest możliwe (np. na stacji nie ma kasy czy automatu biletowego bądź kasa biletowa jest nieczynna), powinieneś mieć możliwość zakupu biletu w pociągu bez ponoszenia z tego tytułu dodatkowych opłat. Na stacjach/dworcach w gablotach informacyjnych powinny znajdować się informacje o najbliższej stacji kolejowej lub miejscu, w którym znajdują się kasy biletowe czy automaty biletowe.